# **DESK TOP PUBLISHING**

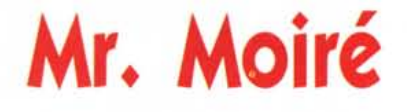

#### *di Mauro Gandini*

*Luci, ombre* **e** *retini*

La stampa di fotografie siano esse a colori che in bianco e nero si basa in pratica sul fornire all'utente una specie di «illusione ottica»: infatti la differenza che intercorre tra una fotografia classica e una riprodotta in stampa è che la prima utilizza la tecnica del tono continuo, mentre la seconda è composta da un insieme di punti. Per essere precisi tutte le immagini sono riprodotte attraverso punti, solo che in quelle di tipo fotografico il punto assume grandezze di livello molecolare.

Nel campo tipografico per riprodurre le fotografie si ricorre ad un «trucco»: ciò è reso possibile dal fatto che l'occhio umano riesce a distinguere singoli elementi solo se distanziati di almeno mezzo millimetro (ad una distanza di una cinquantina di centimetri). Le foto «tipografiche» sono un insieme di punti i cui centri sono accostati tra loro a circa due decimi di millimetro cioè ad una distanza inferiore a quella minima distinguibile dall'occhio umano. Ma per spiegare meglio i problemi della riproduzione elettronica delle immagini dobbiamo fare un passo indietro e vedere prima come funzionano i sistemi tradizionali.

Nel campo della preparazione di fotolito tradizionale i problemi di riproduzione delle foto comportano relativi problemi. Infatti nel campo delle foto in bianco e nero, per esempio, si hanno a disposizione dei punti posti su delle linee con una frequenza di circa 50-60 per centimetro ed inclinate di 45° rispetto ad un asse immaginario perfettamente verticale sulla pagina osservata. Per ottenere la riproduzione di una foto si agisce sulla grandezza del punto: punti più grandi nelle aree scure, oppure copertura totale nel caso del nero; punti più piccoli nelle aree più chiare, oppure totale mancanza di punti nelle aree bianche.

I problemi nascono quando si vuole riprodurre fotografie in formato elettronico. Infatti i sistemi computerizzati possono lavorare solo su punti esistenti o inesistenti, cioè con O e 1, e avere punti di differente grandezza è praticamente impossibile (solo da poco tempo alcuni fabbricanti di stampanti laser hanno introdotto questa possibilità). Per questa ragione in fase di fotounità, cioè quando attraverso un computer si vanno a preparare le pellicole di stampa, visto che la risoluzione della stessa è molto maggiore di quella richiesta (oltre 1.000 linee per centimetro) si è pensato di riprodurre i punti che ci servono per visualizzare la nostra foto creando una matrice di punti più piccoli: ora lavorando su questa matrice di punti, togliendone alcuni possiamo in qualche maniera simulare dei punti più grandi o più piccoli.

Ora, svelato questo ulteriore trucco, vediamo cosa succede nella riproduzione di immagini a colori: per la loro stampa si utilizzano i tre colori della cosiddetta sintesi sottrattiva più il nero, cioè l'immagine viene selezionata a seconda dei quattro colori primari, giallo, magenta, ciano e nero che la compongono ottenendo così quattro pellicole relative a questi colori. Come per la stampa di una immagine in bianco e nero è necessario però inserire un retino per la riproduzione di ogni colore: ed ecco che spunta l'incubo di Mr. Moiré.

*~ senza dubbio un personaggio estremamente*  $a$ *ntipatico nel campo tipografico: di chi stiamo parlando? Ma di lui, Mr. Moiré! Dopo* i *nostri articoli sulla separazione colore attraverso* i *sistemi di desktop publishing* è *inevitabile illustrare che cosa* è *con esattezza il fastidioso effetto Moiré. Ne parleremo in questo articolo, ma non solo di ciò...*

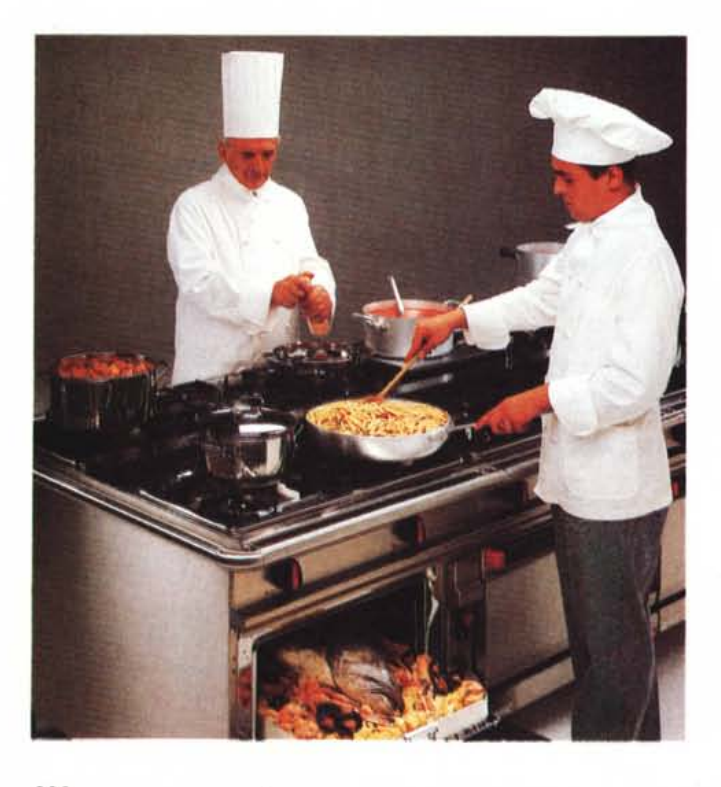

*Vi presentiamo Mr. Moiré: come* si *può ben vedere in questa foto la differente incfinazione dei retini crea una serie di pallini che vanno ad inficiare la qualità della riproduzione.*

Infatti sovrapponendo più retini ci si può accorgere che talvolta nascono strane aree disuniformi: se proviamo infatti a prendere due retini di colore nero e li sovrapponiamo, ecco che ruotandoli, vedremo apparire strani disegni come se stessimo osservando un caleidoscopio. Ciò è dovuto semplicemente al fatto che alcuni punti si sommano tra loro formando punti più grossi, altri si sovrappongono perfettamente rimanendo della stessa dimensione, il tutto con una ripetitività legata all'angolo di sfasamento introdotto tra i due retini. Ora più piccolo è l'angolo di sfasamento e più visibili a occhio nudo sono le aree disomogenee. Questo effetto si chiama appunto Moiré.

Ora, se i retini relativi alle immagini a colori avessero lo stesso angolo, si creerebbero due problemi: il primo legato al fatto che i punti sovrapponendosi si coprirebbero tra loro, e non essendo perfettamente trasparenti creerebbero immagini molto scure; il secondo è legato al possibile sfasamento di pochi gradi dei retini che porterebbe fastidiosissimi effetti Moiré. Quindi per evitare questi due problemi si è pensato ad un ulteriore trucco in grado di risolvere questi problemi: inclinare con angoli differenti e differenti densità particolarmente studiati i quattro retini dei quattro colori necessari alla riproduzione delle immagini a colori. Ciò non porta ad eliminare l'effetto Moiré, poiché esso non è completamente eliminabile, ma comporta una riduzione dello stesso a livelli accettabili dall'occhio umano.

Nel caso di preparazione degli impianti attraverso sistemi computerizzati si sono dovuti rivedere anche se di poco questi angoli e densità poiché, per i problemi visti sopra di riproduzione dei punti in forma digitale, i punti hanno una densità e conformazione differente: ma vediamo quali sono questi parametri di riproduzione e i loro problemi.

#### **Un** *problema visto da differenti angolature*

Come abbiamo detto sopra il sistema di riproduzione elettronica dei retini ha dei problemi poiché non riesce a riprodurre punti di differente grandezza. Si utilizza quindi un sistema di riproduzione fatto da celle grandi quanto un singolo punto, ma composte da un certo numero di punti molto più piccoli: queste consentono di riprodurre con buona approssimazione la differente grandezza dei punti che devono formare l'immagine, ma tuttavia creano a loro volta altri problemi.

Infatti queste celle che riproducono un singolo punto essendo a loro volta composte da altri punti, non possono essere utilizzate con la dovuta precisione per riprodurre retini con specifiche angolature e specifiche densità. Questa la ragione che ha portato ad elaborare nuovi parametri da utilizzare nella riproduzione per via elettronica di immagini. Questi nuovi angoli e densità, a parità di contenimento del problema Moiré, consentono un miglior sfruttamento

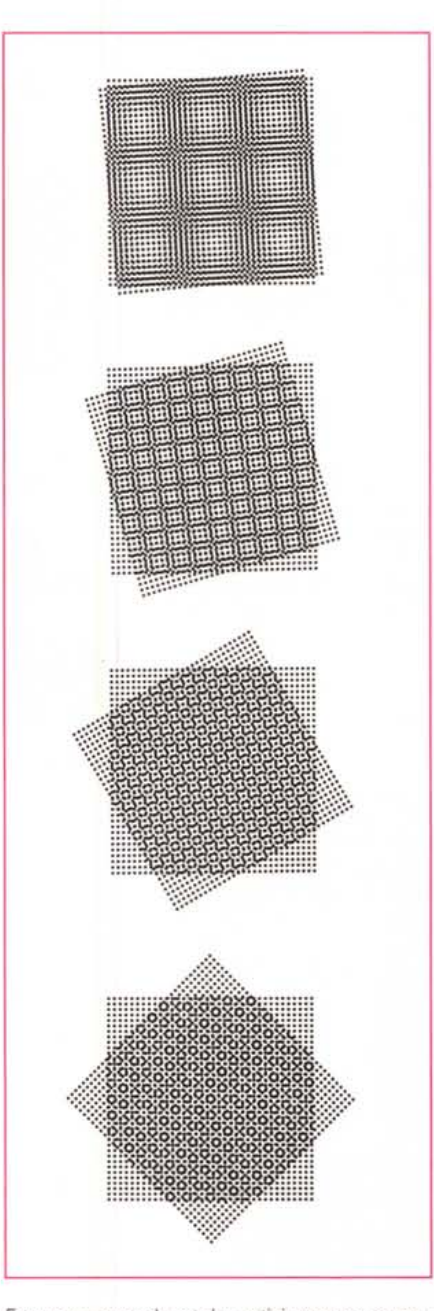

*Ecco cosa succede se due retini vengono sovrapposti ed inclinati tra loro: nel primo caso l'inclinazione è di* 5', *nel secondo di* 15', *nel terzo di 30' ed infine nel quarto di 45'.*

delle celle che devono riprodurre i punti.

Esistono due formati consigliati. Il primo viene denominato RTS (Rational Tangent Screening), il secondo elaborato dalla Linotype-Hell si chiama HQS Screening. Non scenderemo nei particolari di questi due sistemi (una figura illustra già piuttosto bene la teoria su cui si basano), ma spiegheremo solamente le differenze di base.

Nel primo caso il sistema si chiama Rational perché basato su celle con due caratteristiche ben definite: il numero di piccoli punti che le compongono è identico per ognuna di esse e gli angoli della cella corrispondono con gli angoli dello spazio riservato ad ogni singolo punto e quindi corrispondono anche con l'angolo di uno dei piccoli punti che compongono la cella stessa.

Nel secondo caso HQS Screening, si parte da presupposti differenti: in pratica si hanno celle «irrazionali» cioè di differente grandezza e non perfettamente corrispondenti agli angoli di ogni singolo punto. Questo potrebbe far pensare ad ulteriori problemi che sono stati risolti creando delle cosiddette supercelle composte a loro volta da 9 celle: così facendo si ottiene una cella con i quattro angoli perfettamente corrispondenti ai quattro angoli dei punti tradizionali che servono per la riproduzione delle immagini.

Naturalmente tutto ciò viene fatto andando a modificare anche angoli e densità di linee: per quanto riguarda le angolature dei retini le uniche che restano invariate sono quelle del nero e del giallo poiché sono rispettivamente a 45° e 90°. Ma esaminiamo quindi ciò che viene modificato e perché.

### *L'angolo non basta*

Per poter mettere in pratica quanto sopra illustrato i due sistemi, RTS e HQS, devono adattare quelli che sono gli angoli di applicazione dei due retini corrispondenti ai colori ciano e magenta. Nel caso del ciano l'RTS trova in 18,435° l'angolo applicativo più vicino ai tradizionali 15°. Per il magenta questo angolo viene portato dai 75° ai 71,565.

Ma ciò non è sufficiente: infatti, cambiando gli angoli, ma lasciando invariata la densità del retino si ricadrebbe inevitabilmente in un fastidiosissimo effetto Moiré. Si rende così obbligatoria una variazione del retina stesso. Questi sistemi essendo stati elaborati negli Stati Uniti fanno riferimento a linee per pollice (Ipi-lines per inch) e non a linee per centimetro così come awiene in Italia: il punto di riferimento negli States è pari a 133 linee per pollice, corrispondenti

alle nostre circa 52 linee per centimetro. Ciò non è un grosso problema poiché i programmi di desktop publishing attualmente a disposizione sul mercato per la separazione colore accettano senza problema l'inserimento di dati in pollici e centimetri. Partendo dunque dalle 133 linee per pollice, nel sistema RTS avremo le seguenti densità di retino: giallo 127 Ipi, ciano 133,871 Ipi, magenta 133,871 Ipi, nero 119,737 Ipi. Queste variazioni come detto consentono una buona riduzione dell'effetto Moiré, che tuttavia resta leggermente presente nel caso di vaste aree di colore scuro come il marrone, cioè composte dai tre colori principali con l'esclusione del nero,

Nel caso del sistema HQS le modifiche agli angoli di inclinazione di ciano e magenta sono quasi insignificanti: si passa da 15° a 15,0037° per il ciano e da 75° a 74,9963 per il magenta. Ai più attenti non sarà sfuggito che in entrambi i metodi il numero di gradi o frazioni di essi aggiunti all'inclinazione del ciano viene poi tolto dall'inclinazione del magenta. Per quanto riguarda la densità dei retini avremo i seguenti dati: giallo 138,545 Ipi, ciano 138,142 Ipi, magenta 138,142 Ipi e nero 138,158 Ipi. Anche qui notiamo che entrambi i sistemi hanno la stessa densità di retino per i colori ciano e magenta.

## *Chi* **e** *come*

Oltre a questi sistemi sta ricevendo attenzione un terzo metodo, nato in Spagna e subito esportato negli States. Questo metodo assume il nome della

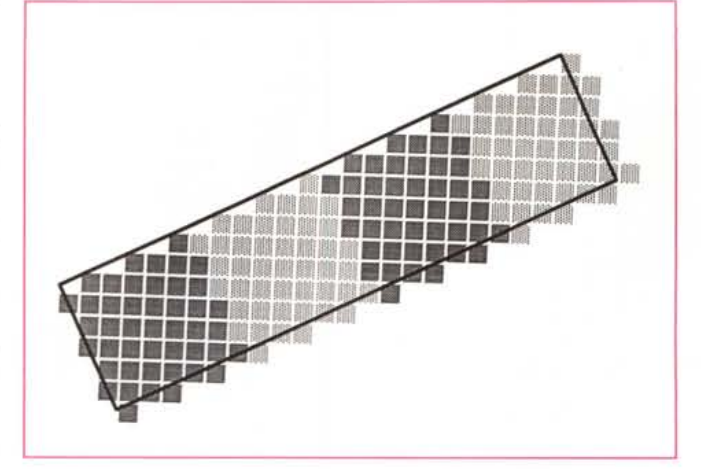

Celle di tipo «ratio*nal,,: sono composte tutte dallo stesso numero di punti disposti in una identica forma.*

Celle di tipo «irratio*nal,,: ognuna è composta da un differente numero di punti disposti in differenti maniere.*

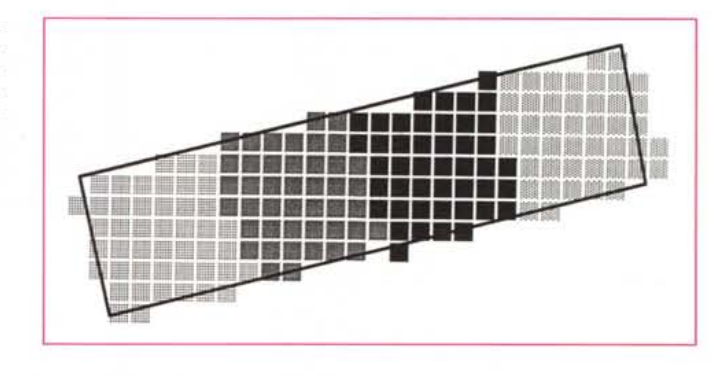

società che l'ha originariamente sviluppato, la Flamenco Software. Questo metodo teoricamente è l'unico che garantisce l'assenza di Moiré poiché applica ad ogni colore un retino con la stessa inclinazione di 45°: siccome in questa situazione si otterrebbero i quattro punti dei quattro colori sovrapposti, per ovviare a ciò il sistema sfasa tra loro le

> *Razionalizzazione di celle irrazionali,*

quattro pellicole in modo che non vi sia questa sovrapposizione.

Ciò potrebbe sembrare l'uovo di Colombo, ma in pratica non è così: infatti, i problemi nascono in fase di stampa e sono dovuti agli errori di registro introdotti dalle macchine da stampa. Infatti un minimo fuori registro di un colore porta a sballare completamente il sistema, ritrovandosi i colori in parte sovrapposti e quindi una qualità delle immagini molto bassa. Tuttavia questo sistema sta interessando moltissimo i produttori di stampanti a colori: queste periferiche hanno infatti risolto da tempo i problemi di registro e quindi possono applicare questo metodo al meglio.

I sistemi illustrati in questo articolo sono naturalmente supportati dai relativi produttori di fotounità che li hanno sviluppati. Nel caso del RTS ci troviamo di fronte alla Hell (che si è unita ultimamente a Linotype): questo metodo funziona con sistemi dotati di RIP Post-Script. I sistemi «irrazionali» come l'HQS sono sviluppati da parecchi costruttori come Crossfield, Scitex, Hell-Linotype.

Prima di adottare uno di questi sistemi per migliorare la qualità delle vostre immagini a colori, vi consigliamo di parlare con il vostro service abituale e magari fare qualche prova con le illustrazioni che normalmente dovete riprodurre per trovare il metodo che meglio può combattere l'effetto Moiré.

i son treatment from treatment and treatment from treatment mod and treatment and dead and treatment and dead <u>THE TITLE THE THE THE TITLE OF THE TITLE TITLE TITLE T</u> non saa ka bar bar saa ka taa mar saa na taa **THE REAL PROPERTY AND REAL PROPERTY** i ni m sa i 医图片性 医血管阴道性 医阿尔比尔氏征 到到以前的项目到过国民的三国区美学会在国民和国家的家 **御研 明 開 器 風 開 期 画** 医西西南南有肉角面 - - - - - - - - - - - - - - - - -调图简简调画的艺术 s voos ook aan aan aan 的复数大道的复数复数同音同音复数复同音同音使变使 调图图及图解显示图画文码画图画图图 \$P图图图片图图图图 **MANGAJE UGE ANGE** 開放開開開開 <u>perti de Bes</u> 网络网络网络网络网络河南属 周围調整 **VIDO 220 JOSE 200 JOB 30 JO** a maana ka maana ah ah ah ah ah ah ah ah 医胃管前的衣服医胃前的肉白白白白细胞原因的 医阿因氏细胞性间的第三人称单元 医阿尔伊二氏的 医阴道的 WE OF **BE AT A OF OF A REAL PROPERTY.** a sa mata na matao amin'ny faritr'i Nord-Andrésie.<br>Ny faritr'ora dia GMT+1. **M DO TO TO HE AT** 自然的复数的过去式和过去分词医医自由的医自由的前缀的 

# **TTI Artiscan 600, 800, 1200 punti di riferimento.**

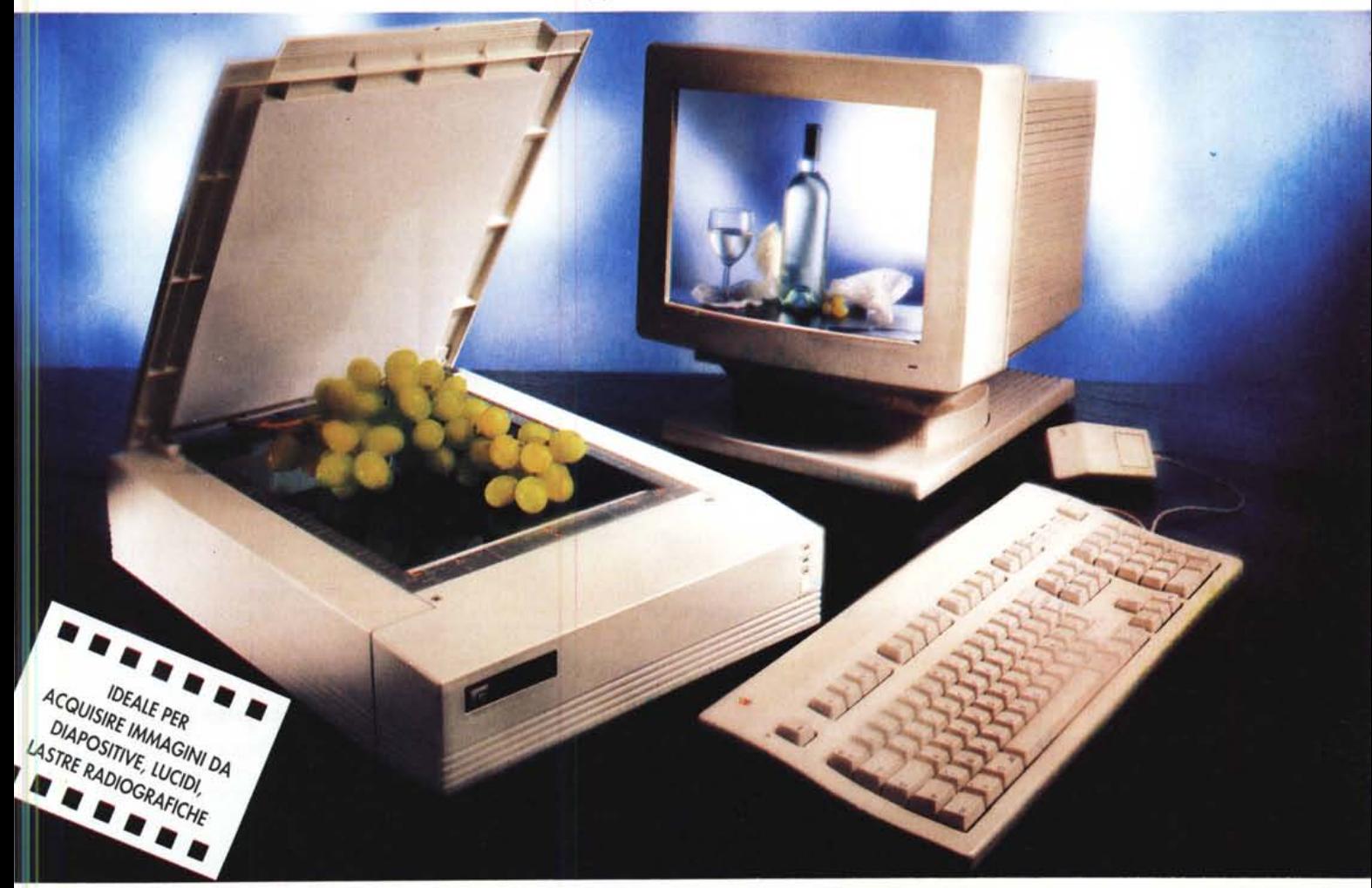

 $\prod_{\substack{\text{min} \text{min} \ \text{odd}}}$ nuovi scanner a colori TII costituiscono il nuovo punto di riferimento per velocità, definizione, fedeltà, numero di colori, flessibilità, prezzo.

• 24 BIT, ovvero oltre 16 milioni di colori • 3 modelli con rispettivamente 600, 800 e 1200 DPI di risoluzione • Alta velocità grazie all'interfaccia SCSI meno di 10 secondi per una pagina con 256 toni di grigio e meno di 60 per una a colori • Collegabile a sistemi Macintosh e IBM compatibili • Zoom:

da 12,5% fino a 800% • Hardware Gamma Correction per immagini perfette • Luminosità e contrasto variabili da + 100 a -100, con passo 1 • Software in dotazione: Colorshop 24 ~ per Windows 3 o Macintosh, Aldus Photostyler per Windows, Adobe Photoshop 2 versione completa per Macintosh • Compatibile con i principali programmi di riconoscimento caratteri (OCR) • Slide scan kit opzionale per acquisire immagini direttamente da lucidi, diapositive, lastre radioarafiche di qualsiasi formato fino all'A4

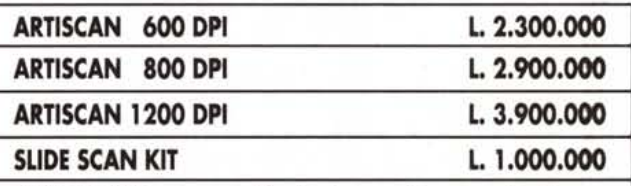

ATTENZIONE: Verificare al momento dell'acquisto che il vostro Artiscan sia corredato della garanzia Megabyte, unico importatore ufficiale. Megabyte non effettuerà alcun servizio di assistenza **Hardware e aggiornamento software sugli scanner sprovvisti di tale garanzia.**

Gli scanner **TII** sono distribuiti da:

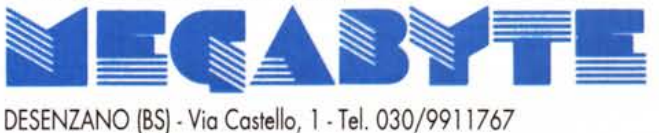

E SONO IN DIMOSTRAZIONE PRESSO I PUNTI VENDITA DI: DESENZANO(BS)-Piazza Malvezzi, 14 - Tel. 030/9911767 BRESCIA- Corso Magenta, 32/B - Tel. 030/3770200 BERGAMO- Via Scuri, 4· Tel. 035/402402 GRUMELLO(BG)- Via Roma,61 - Tel. 035/833097 VERONA- Piazza S. Tomaso, 10/11 - Tel. 045/8010782 MANTOVA - Via Calvi, 95 - Tel. 0376/220729

> RIVENDITORI ED ACQUIRENTI PER CORRISPONDENZA TELEFONARE ALLO 030/9911767 RA